## HOW TO USE OPEN TYPE FEATURES?

How to Enable OpenType Features in Word, Photoshop and Illustrator

https://medialoot.com /blog/how-to-enableopentype-features-inword-photoshop-andillustrator/

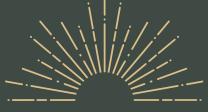

EST.

2018

## THANKS FOR YOUR PURCHASE!

INSTRUCTIONS FILE

## FACE ANY PROBLEMS?

If there is a problem, question, or anything about the fonts, please sent an email to

nurrehmet@gmail.com

Nurrehmet Studio